## SAP ABAP table ESERVPROVHIST {Service Provider (Historical Data)}

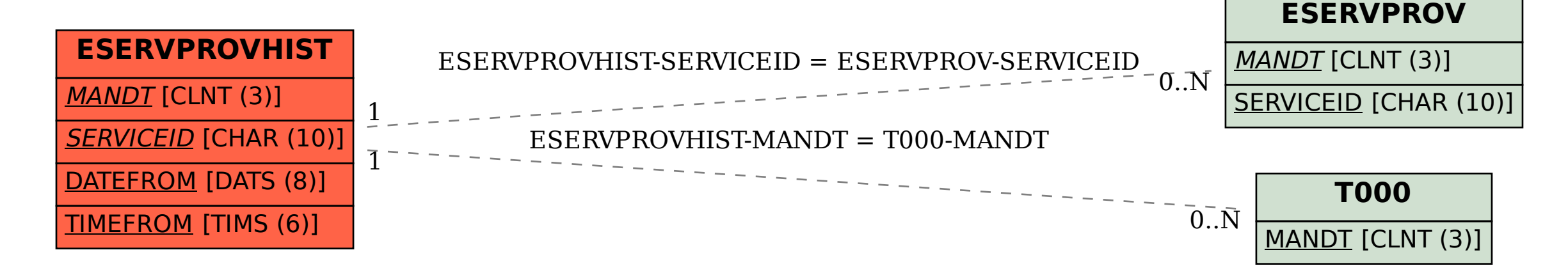